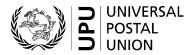

# CN 61 - Detailed account. Terminal dues

# **Completion instructions**

Document version: 1.11

Date: 2019-11-13

UPU form template valid from: 2017-01-01

#### 1 General rules

A CN 61 detailed account is generated yearly as the final stage of terminal dues calculations for a year.

The following general display rules apply to the form:

- For visual clarity, it is strongly recommended that dynamic content be displayed in a different font from that used for static text (headings, tags, etc.). It is also recommended that dynamic content be displayed in bold.
- Unless specified otherwise, numbers displayed in the form are right-aligned in the cells.
- The decimal separator is a dot (.) when the form template is in English and is a comma (,) when the form template is in French.
- Unless specified otherwise, numbers are displayed without leading zeros.
- Where no value is available or the value is zero for a cell, the cell is left blank.
- For all numbers with four digits or more, a space is used as the thousand separator:

example: 12 345.6

- All weights reported in the form are in kilogrammes. Unless specified otherwise, weights are reported with a precision of one decimal place.
- When the representation of a numerical value includes x decimals, these x decimals are always displayed. For example, items per kilogramme (IPKs) are displayed with a precision of four decimals, so an IPK of 5.1 is displayed as 5.1000.

#### 2 Template with zones

The figure below shows the CN 61 template, with numbered tags showing each zone to be completed and for which completion instructions are provided.

| Creditor designated operator: | DETAILED ACCOUNT Terminal dues  | CN 61         |
|-------------------------------|---------------------------------|---------------|
| Date:                         | Method of settlement Direct Via | UPU*Clearing  |
| Debtor designated operator    | Year 5                          | o, o oloaimig |

## 1. Annual volumes

| ,                 | Quarter   |               | P or S format | G format | E format | Mixed mail | Non-<br>sampled | M bags   | Registered items | Insured items | Tracked items |
|-------------------|-----------|---------------|---------------|----------|----------|------------|-----------------|----------|------------------|---------------|---------------|
|                   | Q 1       | A             | 6             | <b>7</b> | 8        | 9          | <b>1</b>        | <b>O</b> | 12               | 13            | 4             |
|                   |           | В             |               |          |          |            |                 |          |                  |               |               |
|                   |           | С             |               |          |          |            |                 |          |                  |               |               |
|                   |           | D             |               |          |          |            |                 |          |                  |               |               |
|                   | Q 2       | A             |               |          |          |            |                 |          |                  |               |               |
|                   |           | В             |               |          |          |            |                 |          |                  |               |               |
|                   |           | С             |               |          |          |            |                 |          |                  |               |               |
| 7                 |           | D             |               |          |          |            |                 |          |                  |               |               |
| 1.1 Mail received | Q 3       | Α             |               |          |          |            |                 |          |                  |               |               |
| ece               |           | В             |               |          |          |            |                 |          |                  |               |               |
| air               |           | С             |               |          |          |            |                 |          |                  |               |               |
| Σ                 |           | D             |               |          |          |            |                 |          |                  |               |               |
| <del>-</del>      | Q 4       | Α             |               |          |          |            |                 |          |                  |               |               |
|                   |           | В             |               |          |          |            |                 |          |                  |               |               |
|                   |           | С             |               |          |          |            |                 |          |                  |               |               |
|                   |           | D             |               |          |          |            |                 |          |                  |               |               |
|                   | Sub-total |               |               |          |          |            |                 |          |                  |               |               |
|                   | IBRS wei  | $\overline{}$ |               |          |          |            |                 |          |                  |               |               |
|                   | UPU mail  |               |               |          |          |            |                 |          |                  |               |               |
|                   | Total     | 18            |               |          |          |            |                 |          |                  |               |               |
|                   | Q 1       | Α             |               |          |          |            |                 |          |                  |               |               |
|                   |           | В             |               |          |          |            |                 |          |                  |               |               |
|                   |           | С             |               |          |          |            |                 |          |                  |               |               |
|                   |           | D             |               |          |          |            |                 |          |                  |               |               |
|                   | Q 2       | Α             |               |          |          |            |                 |          |                  |               |               |
| <b></b>           |           | В             |               |          |          |            |                 |          |                  |               |               |
| 19                |           | С             |               |          |          |            |                 |          |                  |               |               |
|                   |           | D             |               |          |          |            |                 |          |                  |               |               |
| ent               | Q 3       | А             |               |          |          |            |                 |          |                  |               |               |
| 1.2 Mail sent     |           | В             |               |          |          |            |                 |          |                  |               |               |
| $\mathbb{Z}$      |           | С             |               |          |          |            |                 |          |                  |               |               |
| 1.2               |           | D             |               |          |          |            |                 |          |                  |               |               |
|                   | Q 4       | Α             |               |          |          |            |                 |          |                  |               |               |
|                   |           | В             |               |          |          |            |                 |          |                  |               |               |
|                   |           | С             |               |          |          |            |                 |          |                  |               |               |
|                   |           | D             |               |          |          |            |                 |          |                  |               |               |
|                   | Sub-total |               |               |          |          |            |                 |          |                  |               |               |
|                   | IBRS wei  | ght           |               |          |          |            |                 |          |                  |               |               |
|                   | UPU mail  |               |               |          |          |            |                 |          |                  |               |               |
|                   | Total     |               |               |          |          |            |                 |          |                  |               |               |

2. Terminal dues calculations

CN 61 (back)

2.1 Mail received

| Flow             | Total weight | Rate | Amount for weight | IPK | Total number of items | Rate | Amount for items |
|------------------|--------------|------|-------------------|-----|-----------------------|------|------------------|
| P or S format    | 20           | 21   | 22                | 23  | 24                    | 25   | 26               |
| G format         | 3            |      |                   |     |                       |      |                  |
| E format         | 28           |      |                   |     |                       |      |                  |
| Mixed mail       | 29           |      |                   |     |                       |      |                  |
| Non-sampled mail | 9            |      |                   |     |                       |      |                  |
| M bags           | 1            |      |                   |     |                       |      |                  |
| Registered items | 2            |      |                   |     |                       |      |                  |
| Insured items    | 3            |      |                   |     |                       |      |                  |
| Tracked items    | 3            |      |                   |     |                       |      |                  |
| Total            | 35           |      |                   |     |                       |      |                  |

2.2 Mail o

| Flow             | Total weight | Rate | Amount for weight | IPK | Total number of items | Rate | Amount for items |
|------------------|--------------|------|-------------------|-----|-----------------------|------|------------------|
| P or S format    |              |      |                   |     |                       |      |                  |
| G format         |              |      |                   |     |                       |      |                  |
| E format         |              |      |                   |     |                       |      |                  |
| Mixed mail       |              |      |                   |     |                       |      |                  |
| Non-sampled mail |              |      |                   |     |                       |      |                  |
| M bags           |              |      |                   |     |                       |      |                  |
| Registered items |              |      |                   |     |                       |      |                  |
| Insured items    |              |      |                   |     |                       |      |                  |
| Tracked items    |              |      |                   |     |                       |      |                  |
| Total            |              |      |                   |     |                       |      |                  |

3. Summary

|                              | Amount for weight | Amount for items      | Total |
|------------------------------|-------------------|-----------------------|-------|
| Mail received (table 2.1) 37 |                   |                       |       |
| Mail sent (table 2.2)        |                   |                       |       |
|                              |                   | Amount to be received | 39    |

| Creditor designa | ated operato |
|------------------|--------------|
| Signature        |              |

Seen and accepted by debtor designated operator Place, date and signature

## 3 Completion instructions for zones shown in the form

The table below lists the zone numbers appearing in the template on the previous page. For each zone, the label and the completion instructions are indicated.

| Zone | Label                        | Completion instructions                                                                                                    |  |  |  |  |
|------|------------------------------|----------------------------------------------------------------------------------------------------|--|--|--|--|
| 1    | Creditor designated operator | Code and name of the creditor operator: normally the operator generating the form.                                                                                                    |  |  |  |  |
|      |                              | The code is the 3-character IMPC operator code from UPU code list 206.                                                                                                    |  |  |  |  |
|      |                              | The name is the 35-character operator name or, if it does not fit, the 12-character operator name (see UPU code list 206).                                                                                                    |  |  |  |  |
|      |                              | The code and name are separated by space hyphen space.                                                                                                    |  |  |  |  |
| 2    | Date                         | Date the form was generated, in format YYYY-MM-DD.                                                                                                    |  |  |  |  |
| 3    | Debtor designated operator   | Code and name of the debtor operator: normally the partner operator to whom the form is sent.                                                                                                    |  |  |  |  |
|      |                              | The instructions provided for zone 1 also apply here.                                                                                                    |  |  |  |  |
| 4    | Method of settlement         | Two boxes are provided:                                                                                                    |  |  |  |  |
|      |                              | - Direct                                                                                                    |  |  |  |  |
|      |                              | - Via UPU*Clearing                                                                                                    |  |  |  |  |
|      |                              | If both parties are members of UPU*Clearing, the corresponding box is checked. Otherwise, "Direct" is checked.                                                                                                    |  |  |  |  |
| 5    | Year                         | The year for which accounting is being performed.                                                                                                    |  |  |  |  |
|      |                              | Display with format YYYY.                                                                                                    |  |  |  |  |
|      | Table 1: Annual volumes      | Part 1 (first page) of the CN 61 displays mail volumes. The information comes exclusively from the CN 20 (IBRS weight) and the CN 56. All information is given per quarter (first column) and per mail category (second column). |  |  |  |  |
|      | Table 1.1: Mail received     | The information comes from the CN 56 sent and CN 20 received (one cell only: IBRS weight).                                                                                                    |  |  |  |  |
| 6    | P or S format                | Total weight for P or S format mail: from the "Sampled flows" total line in the CN 56.                                                                                                    |  |  |  |  |
|      |                              | If mail received is not separated by format, this cell is left empty.                                                                                                    |  |  |  |  |
| 7    | G format                     | Total weight for G format mail: from the "Sampled flows" total line in the CN 56.                                                                                                    |  |  |  |  |
|      |                              | If mail received is not separated by format, this cell is left empty.                                                                                                    |  |  |  |  |
| 8    | E format                     | Total weight for E format mail: from the "Sampled flows" total line in the CN 56.                                                                                                    |  |  |  |  |
|      |                              | If mail received is not separated by format, this cell is left empty.                                                                                                    |  |  |  |  |
|      |                              | (The total for non-sampled flows is reported in a separate column.)                                                                                                    |  |  |  |  |
| 9    | Mixed mail                   | Total weight for mixed format mail: from the "Sampled flows" total line in the CN 56.                                                                                                    |  |  |  |  |
|      |                              | If all mail received is separated by format, this cell is left empty.                                                                                                    |  |  |  |  |
|      |                              | (The total for non-sampled flows is reported in a separate column.)                                                                                                    |  |  |  |  |

| Zone | Label            | Completion instructions                                                                                                    |
|------|------------------|----------------------------------------------------------------------------------------------------|
| 10   | Non-sampled      | Total weight for non-sampled flows, taken from the "Non-sampled flows" total line in the CN 56.                                                                                                    |
|      |                  | If mail received is separated by format, the non-sampled weight is taken from the "E format" column in the CN 56.                                                                                                    |
|      |                  | If mail received is not separated by format, the non-sampled weight is taken from the "Mixed/X format" column in the CN 56.                                                                                                    |
|      |                  | If part of the mail is separated by format and part is not, the "E format" and "Mixed/X format" columns provide a weight; the weight to be reported in the CN 61 is the sum of both weights.                                                |
| 11   | M bags           | Total weight of M bags, taken from the total line for the column "M bags – Weight for terminal dues" in the CN 56.                                                                                                    |
| 12   | Registered items | Taken from the "Grand total" line in the CN 56: covers both sampled and non-sampled flows.                                                                                                    |
|      |                  | There should be registered items only for mail categories A and D, not for categories B and C.                                                                                                    |
| 13   | Insured items    | Same as zone 12, for insured items.                                                                                                    |
| 14   | Tracked items    | Taken from the "Grand total" line in the CN 56: covers both sampled and non-sampled flows.                                                                                                    |
| 15   | Sub-total        | The sub-total line is greyed for all columns except two: "E format" and "Mixed mail". Sub-totals are provided for these two columns only and are the sum of all the values in each column for all quarters and all mail categories.         |
| 16   | IBRS weight      | This line displays non-exempt IBRS weight received during the year.                                                                                                    |
|      |                  | This line is greyed for all columns except two: "E format" and "Mixed mail". Only one of these two columns is used at most.                                                                                                    |
|      |                  | If no IBRS mail was received during the year, then no information is provided.                                                                                                    |
|      |                  | If all IBRS mail was received as non-exempt, the IBRS weight is taken from table 1 of the CN 19 (IBRS items dispatched/received) and is the grand total for the year (see "Total for the year" under the column "Weight priority – Total"). |
|      |                  | If part of the IBRS mail was received as exempt, the corresponding weight must be deducted from what is displayed in the CN 61.                                                                                                    |
|      |                  | For mail sent between two parties, the CN 19 is generated by the creditor and covers IBRS in both directions between the parties. As a result, the postal operator generating the CN 61 may not be the one generating the CN 19.            |
|      |                  | In any case, the CN 19 must be available in order to generate the CN 61.                                                                                                    |
|      |                  | If the CN 19 was generated by the partner Post, the IBRS weight reported in the "Mail received" section of the CN 61 is taken from the "Mail dispatched" section of the CN 19 (received by the own Post = dispatched by the partner Post).  |
|      |                  | If the CN 19 was generated by the own Post, the IBRS weight reported in the "Mail received" of the CN 61 is taken from the "Mail received" section of the CN 19.                                                                            |
|      |                  | If some mail is separated by format, the IBRS weight is provided in the "E format" column. Otherwise, it is provided in the "Mixed mail" column.                                                                                            |

| Zone | Label                               | Completion instructions                                                                                                    |
|------|-------------------------------------|----------------------------------------------------------------------------------------------------|
| 17   | UPU mail                            | According to article 7 of the UPU Convention, all letter mail sent by the UPU International Bureau, located in Berne, Switzerland, to restricted unions, member countries and designated operators is exempt from all postal charges.                                                                                                    |
|      |                                     | In practice, this mail is handled as normal mail by Swiss Post throughout the year, and then a yearly report is generated to indicate the volume of UPU mail per partner operator. This information (yearly UPU mail volume with the partner) is then shared with each partner concerned.                                                             |
|      |                                     | The "UPU mail" line can only be used in the CN 61 generated by Swiss Post or if the partner is Swiss Post. In a CN 61 generated by Swiss Post, the "UPU mail" line in the "Mail sent" section is filled. In a CN 61 generated by another Post to Swiss Post as its partner, the "UPU mail" line in the "Mail received" section is filled.             |
|      |                                     | The information reported is the mail weight.                                                                                                    |
|      |                                     | If some mail is separated by format, the UPU weight is provided in the "E format" column. Otherwise, it is provided in the "Mixed mail" column.                                                                                                    |
| 18   | Total                               | This line provides yearly totals, used on the second page of the CN 61.                                                                                                    |
|      |                                     | For each column except the "E format" and "Mixed mail" columns, the total is the sum of the 16 lines covering the four quarters and four mail categories.                                                                                                    |
|      |                                     | For the "E format" and "Mixed mail" columns, the calculation is as follows:                                                                                                    |
|      |                                     | Total = Sub-total – IBRS weight – UPU mail                                                                                                    |
|      |                                     | See zones 15 (sub-total), 16 (IBRS weight) and 17 (UPU mail).                                                                                                    |
| 19   | Table 1.2: Mail sent                | All instructions provided for table 1.1 above apply to table 1.2. The only difference is that the volumes reported in table 1.2 concern mail sent instead of mail received.                                                                                                    |
|      | Table 2: Terminal dues calculations | Part 2 (second page) of the CN 61 uses the total volumes from part 1 (first page), applies rates and IPKs (if relevant) to calculate amounts, then adds up all amounts to obtain a single amount: the amount to be received.                                                                                                    |
|      |                                     | Note: in case when sampling is performed, part of the information displayed in table 2 may derive from CN 54bis instead of table 1. Typically, when mail is received mixed but sampling is performed with format separation, then CN 54bis provides format separated figures and the information appearing in CN 61 table 2 is derived from CN 54bis. |
|      | Table 2.1: Mail received            | This table provides calculations for mail received, taking the volumes from table 1.1 (first page of the CN 61), or from CN 54bis in case of sampling. The display rules given for "P or S format" (zones 20 to 26) apply to the whole table.                                                                                                    |
|      | Line "P or S format"                | This line provides volumes and calculations for P or S format mail.  It is completed only if mail received was separated by format. When mail is not separated by format, the "Mixed mail" line (see zone 29 below) is used instead.                                                                                                    |
|      |                                     | Details are provided below (zones 20 to 26) for each column of the "P or S format" line.                                                                                                    |
| 20   | Total weight                        | The total yearly weight for P or S format mail, as it appears in the "Total" line in table 1.1 for the column "P or S format" or coming from CN 54bis.                                                                                                    |
| 21   | Rate                                | The rate per kilogramme, as defined in the UPU Convention.                                                                                                    |
|      |                                     | The rate is displayed with a precision of three decimals.                                                                                                    |
| 22   | Amount for weight                   | Amount = zone 20 x zone 21, rounded to the nearest integer value.                                                                                                    |
|      | ı                                   |                                                                                                    |

| Zone | Label                                 | Completion instructions                                                                                                    |
|------|---------------------------------------|----------------------------------------------------------------------------------------------------|
| 23   | IPK                                   | If sampling was performed, the IPK resulting from sampling for this format and displayed in the CN 54bis (table 2 on the back of the form) is reported here, with a precision of four decimals. |
| 24   | Total number of items                 | Number of items = zone 20 x zone 23, rounded to the nearest integer value.                                                                                                    |
| 25   | Rate                                  | The rate per item, as defined in the UPU Convention.                                                                                                    |
|      |                                       | The rate is displayed with a precision of three decimals.                                                                                                    |
| 26   | Amount for items                      | Amount = zone 24 x zone 25, rounded to the nearest integer value.                                                                                                    |
|      | Other lines                           |                                                                                                    |
| 27   | G format                              | Amount corresponding to G format (large) mail. The instructions for completing this line are the same as for the "P or S format" line. See zones 20 to 26.                                      |
| 28   | E format                              | Amount corresponding to E format (bulky) mail. The instructions for completing this line are the same as for the "P or S format" line. See zones 20 to 26.                                      |
| 29   | Mixed mail                            | This line is used when mail received is not separated by format. The instructions for completing this line are the same as for the "P or S format" line. See zones 20 to 26.                    |
| 30   | Non-sampled mail                      | If no sampling was performed for mail received, this line is left empty.                                                                                                    |
|      |                                       | If sampling was performed, this line is completed based on the information in table 3 of the CN 54bis (non-sampled flows):                                                                      |
|      |                                       | <ul> <li>Total weight: actual weight in table 3 of the CN 54bis</li> </ul>                                                                                                    |
|      |                                       | <ul> <li>Rate (per kg): the rate for E format if mail is separated by format;</li> <li>otherwise, the rate for mixed mail</li> </ul>                                                            |
|      |                                       | Amount for weight: total weight x rate                                                                                                    |
|      |                                       | - IPK: greyed, not to be completed                                                                                                    |
|      |                                       | - Total number of items: number of items in table 3 of the CN 54bis                                                                                                    |
|      |                                       | <ul> <li>Rate (per item): the rate for E format if mail is separated by format;<br/>otherwise, the rate for mixed mail</li> </ul>                                                               |
|      |                                       | Amount for items: total number of items x rate                                                                                                    |
| 31   | M bags                                | Only the first three columns are completed:                                                                                                    |
|      |                                       | <ul><li>Total weight: from table 1.1 of the CN 61 (mail received)</li><li>Rate (per kg): as defined in the Convention</li></ul>                                                                 |
|      |                                       | Amount for weight: weight x rate                                                                                                    |
| 32   | Registered items                      | Only the last three columns are completed:                                                                                                    |
| 52   | registered items                      | Total number of items: from table 1.1 of the CN 61 (mail received)                                                                                                    |
|      |                                       | Rate (per item): additional payment rate, as defined in the Convention                                                                                                    |
|      |                                       | Amount for items: total number of items x rate                                                                                                    |
|      |                                       | Note: the possible supplementary remuneration for registered, insured and tracked items is not handled in CN 61 but in CN 60.                                                                   |
| 33   | Insured items                         | Same as above, for insured items.                                                                                                    |
| 34   | Tracked items                         | Same as above for the total number of items, for tracked items.                                                                                                    |
|      |                                       | The rate and amount are normally zero for tracked items, as this service does not include an additional payment.                                                                                |
| 35   | Total                                 | Total amounts: for the "Amount for weight" and "Amount for items" columns, the sum of all the amounts in the previous lines of the table.                                                       |
|      | · · · · · · · · · · · · · · · · · · · |                                                                                                    |

| Zone | Label                                  | Completion instructions                                                                                                    |
|------|----------------------------------------|----------------------------------------------------------------------------------------------------|
| 36   | Table 2.2: Mail sent                   | The structure of this table is exactly the same as table 2.1 "Mail received", so the instructions for zones 20 to 35 apply here.                                                                                                    |
|      |                                        | All information reported in this table corresponds to mail sent, so it refers to table 1.2 of the CN 61 and to the CN 54bis for mail sent (form received) from the postal partner.                                                                            |
|      | Table 3: Summary                       | This table simply aggregates the four total amounts from tables 2.1 and 2.2 into a single amount.                                                                                                    |
| 37   | Mail received (table 2.1)              | Repeats the total amounts for weight and for items from table 2.1, then provides the sum in the last column.                                                                                                    |
| 38   | Mail sent (table 2.2)                  | Same as above, from table 2.2.                                                                                                    |
| 39   | Amount to be received                  | Amount to be received = total amount for mail received – total amount for mail sent.                                                                                                    |
| 40   | Creditor designated operator Signature | Signature of the person (postal operator representative or agent) preparing the form. If the form is generated by an IT system, the signature may be replaced by a printed name or any identifier that allows the person who generated the form to be traced. |

## 4 Sample completed form

A form completed with fictitious data is provided below to illustrate a number of completion options based on the instructions.

**N.B.** – In this sample, the completion information appears in blue in order to better differentiate static and dynamic information. In reality, all information is normally printed in black ink.

Creditor designated operator:

### **DETAILED ACCOUNT** Terminal dues

**CN 61** 

**GRA - HELLENIC POST (ELTA)** 

Date: 2019-09-04

Method of settlement Direct X Via UPU\*Clearing Debtor designated operator
AUA – Australian Postal Corporation 2018

#### 1. Annual volumes

|                   | <b>Ouarter</b> | Mail category | P or S<br>format | G format | E format | Mixed mail | Non-<br>sampled                         | M bags | Registered items | Insured items | Tracked items |
|-------------------|----------------|---------------|------------------|----------|----------|------------|-----------------------------------------|--------|------------------|---------------|---------------|
|                   | Q 1            | А             | 763.8            | 194.0    | 135.3    |            | 46.7                                    | 80.1   | 617              | 122           |               |
|                   |                | В             | 534.7            | 145.5    | 92.0     |            |                                         | 48.1   |                  |               |               |
|                   |                | С             | 374.3            | 109.1    | 62.6     |            |                                         | 28.9   |                  |               |               |
| Ì                 |                | D             |                  |          |          |            |                                         |        |                  |               |               |
|                   | Q 2            | А             | 840.2            | 233.0    | 155.6    |            | 120.8                                   | 88.1   | 716              | 143           |               |
| Ì                 |                | В             | 588.1            | 175.0    | 105.8    |            |                                         | 52.9   |                  |               |               |
| 1                 |                | С             | 411.7            | 131.0    | 71.9     |            |                                         | 31.7   |                  |               |               |
| 0                 |                | D             |                  |          |          |            |                                         |        |                  |               |               |
| )Ne               | Q3             | А             | 924.2            | 280.0    | 178.9    |            | 135.8                                   | 96.9   | 831              | 167           |               |
| 1.1 Mail received |                | В             | 646.9            | 210.0    | 121.7    |            |                                         | 58.1   |                  |               |               |
| _<br>             |                | С             | 452.8            | 158.0    | 82.8     |            |                                         | 34.9   |                  |               |               |
| ≥                 |                | D             |                  |          |          |            |                                         |        |                  |               |               |
| -                 | Q 4            | А             | 1 478.7          | 476.0    | 268.4    |            | 264.3                                   | 184.1  | 1 496            | 317           |               |
| 1                 |                | В             | 1 035.1          | 357.0    | 182.5    |            | ×                                       | 110.5  | *                |               |               |
| Ì                 |                | С             | 724.6            | 267.8    | 124.1    |            | 1                                       | 66.3   |                  |               |               |
| 1                 |                | D             |                  |          |          |            |                                         |        |                  |               |               |
| Ì                 | Sub-total      |               |                  |          | 1 581.6  |            |                                         |        |                  |               |               |
| Ì                 | IBRS weight    |               |                  |          | 126.0    |            |                                         |        |                  |               |               |
| i                 | UPU mai        | 77.0          |                  |          |          |            |                                         |        |                  |               |               |
|                   | Total          |               | 8 775.1          | 2 736.4  | 1 455.6  |            | 567.6                                   | 880.6  | 3 660            | 749           |               |
|                   | Q 1            | А             | 718.0            | 174.6    | 132.6    |            | 41.6                                    | 62.5   | 629              | 113           |               |
| 1                 | 3,000,000      | В             | 502.6            | 131.0    | 90.2     |            |                                         | 37.5   |                  |               |               |
|                   |                | С             | 351.8            | 98.3     | 61.3     |            |                                         | 22.5   |                  |               |               |
|                   |                | D             |                  |          |          |            |                                         |        |                  |               |               |
|                   | Q 2            | А             | 789.8            | 209.5    | 152.5    |            | 49.9                                    | 68.8   | 730              | 132           |               |
|                   | 1444 (1200)    | В             | 552.9            | 157.1    | 103.7    |            |                                         | 41.3   |                  |               |               |
| İ                 |                | С             | 387.0            | 117.8    | 70.5     |            |                                         | 24.8   |                  |               |               |
| Ì                 |                | D             |                  |          |          |            |                                         |        |                  |               |               |
| Ħ                 | Q 3            | А             | 868.8            | 251.4    | 175.4    |            | 59.9                                    | 75.7   | 847              | 154           |               |
| Mail sent         |                | В             | 608.2            | 188.6    | 119.3    |            | 500000000000000000000000000000000000000 | 45.4   |                  |               |               |
| Ma                |                | С             | 425.7            | 141.5    |          |            |                                         | 27.2   |                  |               |               |
| 7.7               |                | D             |                  |          |          |            |                                         |        |                  |               |               |
|                   | Q 4            | А             | 1 390.1          | 427.4    | 263.1    |            | 113.8                                   | 143.8  | 1 525            | 293           | 14            |
|                   |                | В             | 973.1            | 320.6    | 178.9    |            | 67.1                                    | 86.0   |                  |               |               |
|                   |                | С             | 681.2            | 240.5    | 121.7    |            | 39.6                                    | 52.0   |                  |               |               |
|                   |                | D             | 30.12            |          | .=       |            |                                         | 52.10  |                  |               |               |
| 9                 | Sub-total      |               |                  |          | 1 550.3  |            |                                         |        |                  |               |               |
|                   | IBRS wei       |               |                  |          | 245.0    |            |                                         |        |                  |               |               |
|                   | UPU mai        |               |                  |          | 240.0    |            |                                         |        |                  |               |               |
|                   | Total          | 10            | 8 249.2          | 2 458.3  | 1 305.3  |            | 371.9                                   | 687.5  | 3 731            | 692           |               |

Size 210 x 297 mm (a)

#### 2. Terminal dues calculations

2.1 Mail received

CN 61 (back)

| Flow             | Total weight | Rate  | Amount for weight | IPK     | Total number of items | Rate  | Amount for items |
|------------------|--------------|-------|-------------------|---------|-----------------------|-------|------------------|
| P or S format    | 8 775.1      | 2.345 | 20 578            | 23.1237 | 202 913               | 0.150 | 30 437           |
| G format         | 2 736.4      | 2.345 | 6 417             | 12.4283 | 34 009                | 0.150 | 5 101            |
| E format         | 1 455.6      | 2.345 | 3 413             | 5.0062  | 7 287                 | 0.150 | 1 093            |
| Mixed mail       |              |       |                   |         |                       |       |                  |
| Non-sampled mail | 567.6        | 2.345 | 1 331             |         | 4 920                 | 0.150 | 738              |
| M bags           | 880.6        | 0.885 | 779               |         |                       |       |                  |
| Registered items |              |       |                   |         | 3 660                 | 0.670 | 2 452            |
| Insured items    |              |       |                   |         | 749                   | 1.342 | 1 005            |
| Tracked items    |              |       |                   | ,       |                       |       |                  |
| Total            |              |       | 32 518            |         |                       |       | 40 826           |

#### 2.2 Mail sent

| Flow             | Total weight | Rate  | Amount<br>for weight | IPK     | Total number of items | Rate  | Amount for items |
|------------------|--------------|-------|----------------------|---------|-----------------------|-------|------------------|
| P or S format    | 8 249.2      | 2.100 | 17 323               | 23.1246 | 190 759               | 0.120 | 22 891           |
| G format         | 2 458.3      | 2.100 | 5 162                | 12.4278 | 30 551                | 0.120 | 3 666            |
| E format         | 1 305.3      | 2.100 | 2 741                | 5.0070  | 6 536                 | 0.120 | 784              |
| Mixed mail       |              |       |                      |         |                       |       |                  |
| Non-sampled mail | 371.9        | 2.100 | 781                  |         | 3 210                 | 0.120 | 385              |
| M bags           | 687.5        | 0.885 | 608                  |         |                       |       |                  |
| Registered items |              |       |                      |         | 3 731                 | 0.670 | 2 500            |
| Insured items    |              |       |                      |         | 692                   | 1.342 | 929              |
| Tracked items    |              |       |                      |         |                       |       |                  |
| Total            |              |       | 26 615               |         |                       |       | 31 155           |

#### 3. Summary

|                           | Amount for weight | Amount for items      | Total  |  |
|---------------------------|-------------------|-----------------------|--------|--|
| Mail received (table 2.1) | 32 518            | 40 826                | 73 344 |  |
| Mail sent (table 2.2)     | 26 615            | 31 155                | 57 770 |  |
|                           |                   | Amount to be received | 15 574 |  |

Creditor designated operator Signature

Seen and accepted by debtor designated operator Place, date and signature

## PO#12345